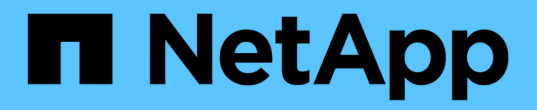

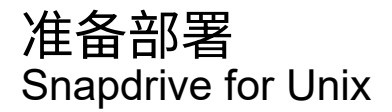

NetApp October 04, 2023

This PDF was generated from https://docs.netapp.com/zh-cn/snapdrive-unix/linux-installation-7mode/reference\_snapdrive\_licensing.html on October 04, 2023. Always check docs.netapp.com for the latest.

# 目录

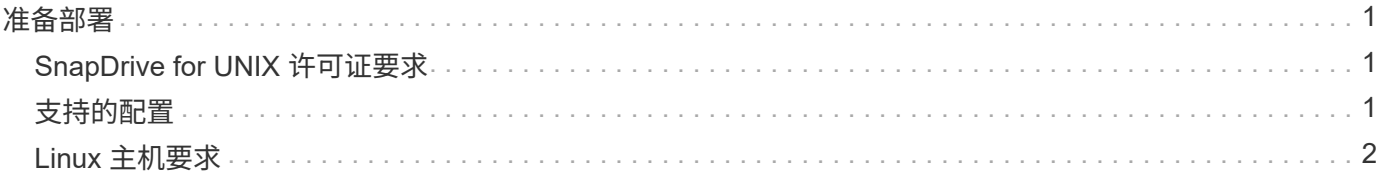

# <span id="page-2-0"></span>准备部署

安装 SnapDrive for UNIX 的主机必须满足特定的软件,硬件, 浏览器, 数据库和操作系统 要求。有关这些要求的详细信息,请参见互操作性表工具。

步骤

- 1. 验证您是否具有所需的许可证。
- 2. 验证您的配置是否支持 SnapDrive 。
- 3. 验证 Linux 主机是否满足 SnapDrive 要求。
	- 相关信息 \*

[SnapDrive for UNIX](#page-2-1) [许可证要求](#page-2-1)

[支持的配置](#page-2-2)

[Linux](#page-3-0) [主机要求](#page-3-0)

["NetApp](http://mysupport.netapp.com/matrix) [互操作性表工具](http://mysupport.netapp.com/matrix)["](http://mysupport.netapp.com/matrix)

### <span id="page-2-1"></span>**SnapDrive for UNIX** 许可证要求

在安装 SnapDrive for UNIX 之前,您必须确保已为所需软件和协议获得适当的许可证。

SnapDrive for UNIX 许可证要求如下:

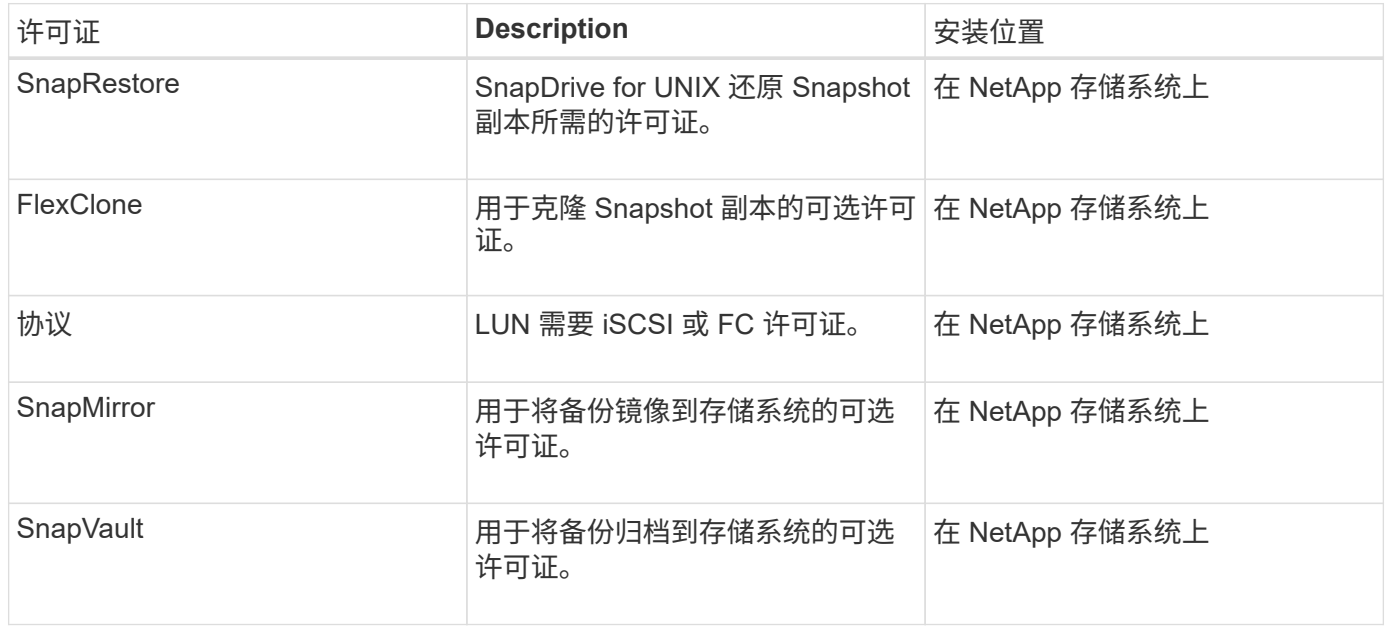

## <span id="page-2-2"></span>支持的配置

在安装 SnapDrive for UNIX 之前,您应使用 NetApp 互操作性表工具 ( IMT ) 验证对您的 配置的 SnapDrive 支持。

• 相关信息 \*

["NetApp](http://mysupport.netapp.com/matrix) [互操作性表工具](http://mysupport.netapp.com/matrix)["](http://mysupport.netapp.com/matrix)

#### <span id="page-3-0"></span>**Linux** 主机要求

必须先准备 Linux 主机,然后才能安装适用于 UNIX 的 SnapDrive 。

• 如果您使用的是 FC 或 iSCSI 协议,则必须从 NetApp 支持站点下载并安装 Linux Host Utilities 。

["NetApp](http://mysupport.netapp.com/NOW/cgi-bin/software) [下载:软件](http://mysupport.netapp.com/NOW/cgi-bin/software)["](http://mysupport.netapp.com/NOW/cgi-bin/software)

您必须使用 sanlun version 命令验证是否已成功安装 Linux Host Utilities 。

• 您必须在所有 Linux 系统中安装 sg3\_utils 软件包,以使 SnapDrive for UNIX 命令正常运行。

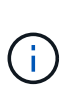

您必须确保 sg3\_utils 和 sg3\_utils-libs 库可用于 Red Hat Enterprise Linux ( RHEL )和 Oracle Enterprise Linux ( OEL )。在适用于 SUSE Linux Enterprise Server ( SLES ) 10 及更早版本的 sCSI 软件包以及适用于 SLES 11 及更高版本的 sG3 utils 软件 包中提供了 sg3\_utils 库。

- ・如果您的主机是 64 位 Linux 操作系统,并且您正在尝试安装 32 位 SnapDrive for UNIX ,则必须下载并安 装这些库或二进制软件包。
	- 32 位版本的 qlibc , libnl , libhba , libqcc 来自 *Red Hat Enterprise Linux site* 的软件包。

["Red Hat Enterprise Linux](http://www.redhat.com) [站点](http://www.redhat.com)["](http://www.redhat.com)

如果主机系统中缺少 32 位版本的glibc 软件包,则 SnapDrive for UNIX 安装将失败。

◦ QLogic site\_ <sup>中</sup> QConvergeConsoleCLI 软件包的 32 位二进制文件。如果您的主机是 64 位 Linux <sup>操</sup> 作系统,并且安装适用于 Emulex HBA 的 Emulex OnCommand Manager 软件包的 32 位二进制文件, 则还必须在 QLogic HBA 的 ` etc/HBA.conf` 文件中将 qla2xxx64 /usr/lib64/libqlsdm.so 更改 为 qla2xxx /usr/lib/libqlsdm.so 。

["QLogic](http://support.qlogic.com/) [站点](http://support.qlogic.com/)["](http://support.qlogic.com/)

- $\, \circ \,$  如果传输协议为  $_{\rm FC}$  ,则必须安装  $_{\rm 1\,i\,b}$  HBAAPI 软件包或供应商专用的软件包,以便 SnapDrive for UNIX 能够在主机上运行。
- 在安装 SnapDrive for UNIX 之前,必须在主机上安装受支持的主机服务包。

互操作性表工具 \_ 提供了有关受支持服务包的详细信息。

["NetApp](http://mysupport.netapp.com/matrix) [互操作性表工具](http://mysupport.netapp.com/matrix)["](http://mysupport.netapp.com/matrix)

• 相关信息 \*

["NetApp](http://mysupport.netapp.com/matrix) [互操作性表工具](http://mysupport.netapp.com/matrix)["](http://mysupport.netapp.com/matrix)

["NetApp](http://mysupport.netapp.com) [支持](http://mysupport.netapp.com)["](http://mysupport.netapp.com)

["](https://library.netapp.com/ecm/ecm_download_file/ECMLP2547936)[《](https://library.netapp.com/ecm/ecm_download_file/ECMLP2547936) [Linux Unified Host Utilities 7.1](https://library.netapp.com/ecm/ecm_download_file/ECMLP2547936) [安装指南》](https://library.netapp.com/ecm/ecm_download_file/ECMLP2547936)["](https://library.netapp.com/ecm/ecm_download_file/ECMLP2547936)

#### 版权信息

版权所有 © 2023 NetApp, Inc.。保留所有权利。中国印刷。未经版权所有者事先书面许可,本文档中受版权保 护的任何部分不得以任何形式或通过任何手段(图片、电子或机械方式,包括影印、录音、录像或存储在电子检 索系统中)进行复制。

从受版权保护的 NetApp 资料派生的软件受以下许可和免责声明的约束:

本软件由 NetApp 按"原样"提供,不含任何明示或暗示担保,包括但不限于适销性以及针对特定用途的适用性的 隐含担保,特此声明不承担任何责任。在任何情况下,对于因使用本软件而以任何方式造成的任何直接性、间接 性、偶然性、特殊性、惩罚性或后果性损失(包括但不限于购买替代商品或服务;使用、数据或利润方面的损失 ;或者业务中断),无论原因如何以及基于何种责任理论,无论出于合同、严格责任或侵权行为(包括疏忽或其 他行为),NetApp 均不承担责任,即使已被告知存在上述损失的可能性。

NetApp 保留在不另行通知的情况下随时对本文档所述的任何产品进行更改的权利。除非 NetApp 以书面形式明 确同意,否则 NetApp 不承担因使用本文档所述产品而产生的任何责任或义务。使用或购买本产品不表示获得 NetApp 的任何专利权、商标权或任何其他知识产权许可。

本手册中描述的产品可能受一项或多项美国专利、外国专利或正在申请的专利的保护。

有限权利说明:政府使用、复制或公开本文档受 DFARS 252.227-7013(2014 年 2 月)和 FAR 52.227-19 (2007 年 12 月)中"技术数据权利 — 非商用"条款第 (b)(3) 条规定的限制条件的约束。

本文档中所含数据与商业产品和/或商业服务(定义见 FAR 2.101)相关,属于 NetApp, Inc. 的专有信息。根据 本协议提供的所有 NetApp 技术数据和计算机软件具有商业性质,并完全由私人出资开发。 美国政府对这些数 据的使用权具有非排他性、全球性、受限且不可撤销的许可,该许可既不可转让,也不可再许可,但仅限在与交 付数据所依据的美国政府合同有关且受合同支持的情况下使用。除本文档规定的情形外,未经 NetApp, Inc. 事先 书面批准,不得使用、披露、复制、修改、操作或显示这些数据。美国政府对国防部的授权仅限于 DFARS 的第 252.227-7015(b)(2014 年 2 月)条款中明确的权利。

商标信息

NetApp、NetApp 标识和 <http://www.netapp.com/TM> 上所列的商标是 NetApp, Inc. 的商标。其他公司和产品名 称可能是其各自所有者的商标。